# <span id="page-0-0"></span>Uddeholm Data Architecture/ML Workshop Feature Store: the missing data layer in ML pipelines?<sup>1</sup>

### Kim Hammar

kim@logicalclocks.com

May 8, 2019

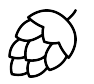

# **LOGICAL CLOCKS**

<sup>1</sup>Kim Hammar and Jim Dowling. Feature Store: the missing data layer [in](#page-0-0) [ML](#page-1-0) [pipeli](#page-0-0)[ne](#page-1-0)[s?](#page-0-0) <https://www.logicalclocks.com/feature-store/>. 2018.  $\leftarrow$   $\Box$ 

Kim Hammar (Logical Clocks) [Hopsworks Feature Store](#page-38-0) May 8, 2019 1/17

<span id="page-1-0"></span>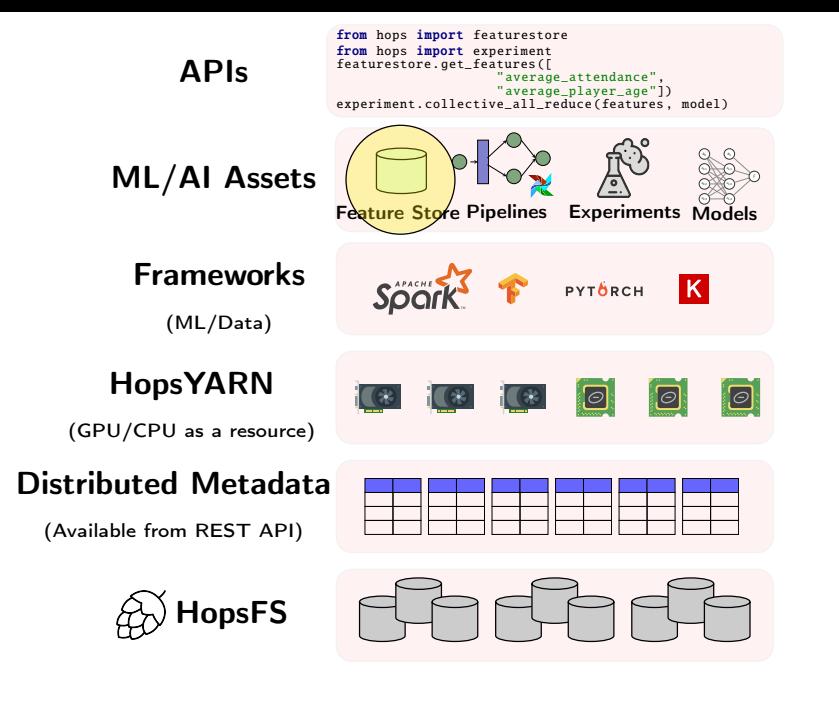

イロメ メタメ メミメ メミメ  $2Q$ 重

- **4** What is a Feature Store
- **2 Why You Need a Feature Store**
- <sup>3</sup> How to Build a Feature Store (Hopsworks Feature Store)
- <sup>4</sup> Demo

4 D F

# <span id="page-3-0"></span>Solution: Disentangle ML Pipelines with a Feature Store

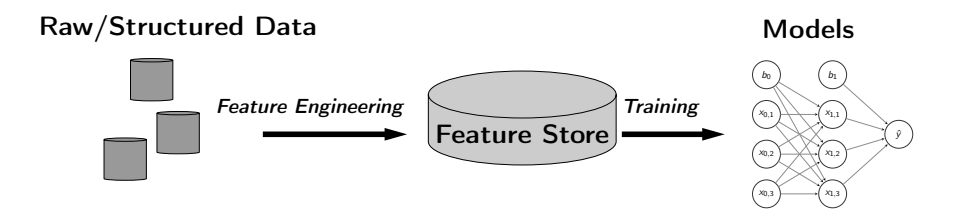

- A feature store is a central vault for storing documented, curated, and access-controlled features.
- The feature store is the interface between data engineering and data model development

## Make ML-Features A First-Class Citizen in Your Data Lakes

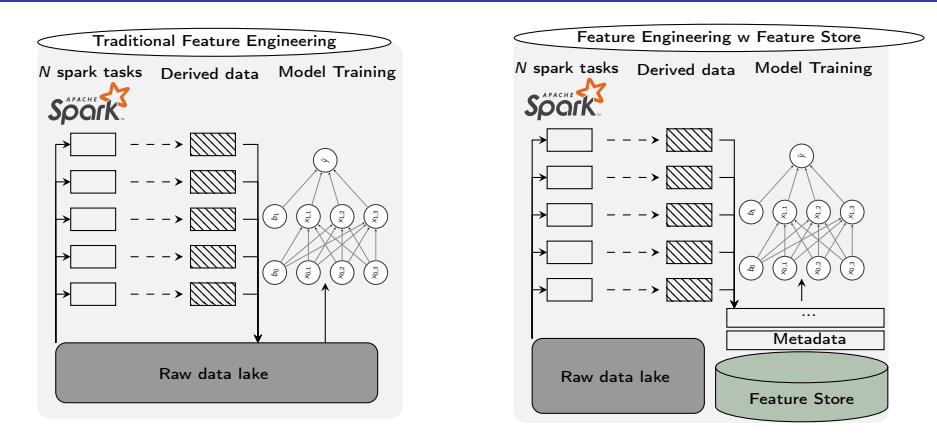

- Make your features first-class citizens:
	- **Document features**
	- Version features
	- Invest in a data layer specifically for features (feature store)
	- Make features access-controlled and searc[ha](#page-3-0)[ble](#page-5-0)

Kim Hammar (Logical Clocks) [Hopsworks Feature Store](#page-0-0) May 8, 2019 5 / 17

### <span id="page-5-0"></span>What is a Feature?

A feature is a measurable property of some data-sample

A feature could be..

- An aggregate value (min, max, mean, sum)
- A raw value (a pixel, a word from a piece of text)
- A value from a database table (the age of a customer)
- A derived representation: e.g an embedding or a cluster

Features are the fuel for AI systems:

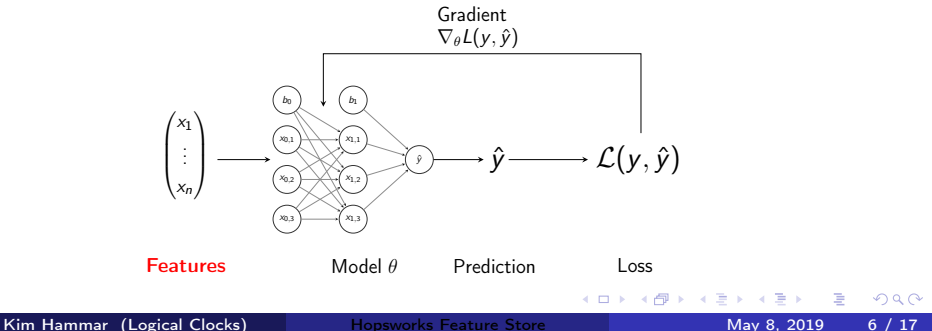

### Feature Engineering is Crucial for Model Performance

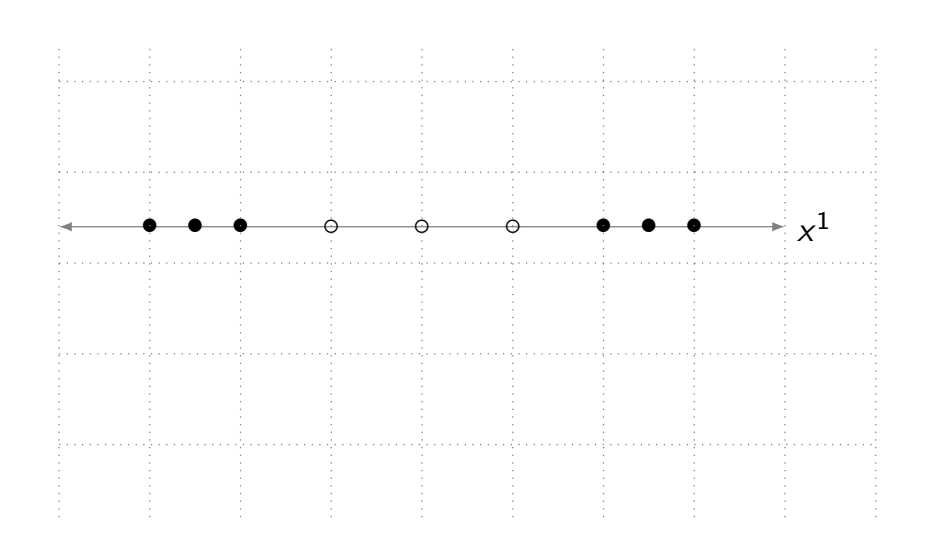

 $\Omega$ 

**K ロ ▶ | K 伺 ▶ | K 급** 

### Feature Engineering is Crucial for Model Performance

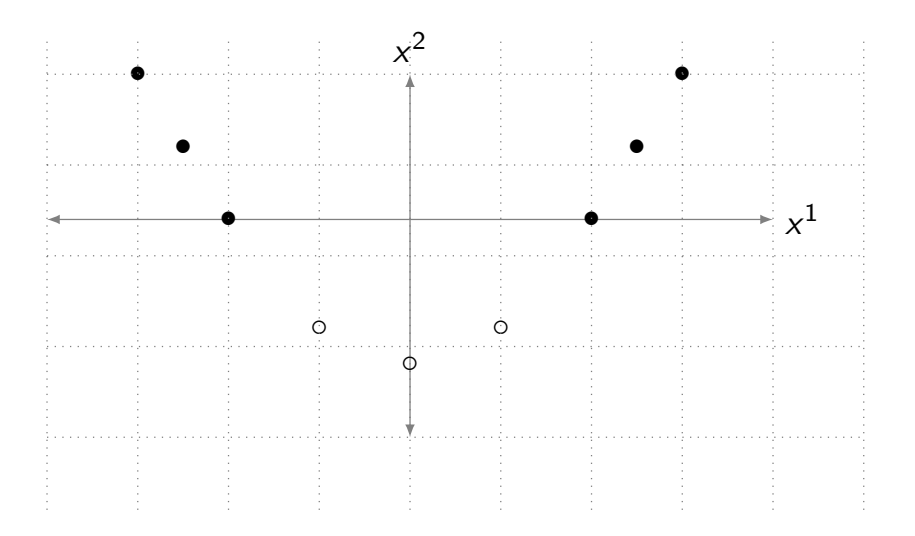

4 D F

### Feature Engineering is Crucial for Model Performance

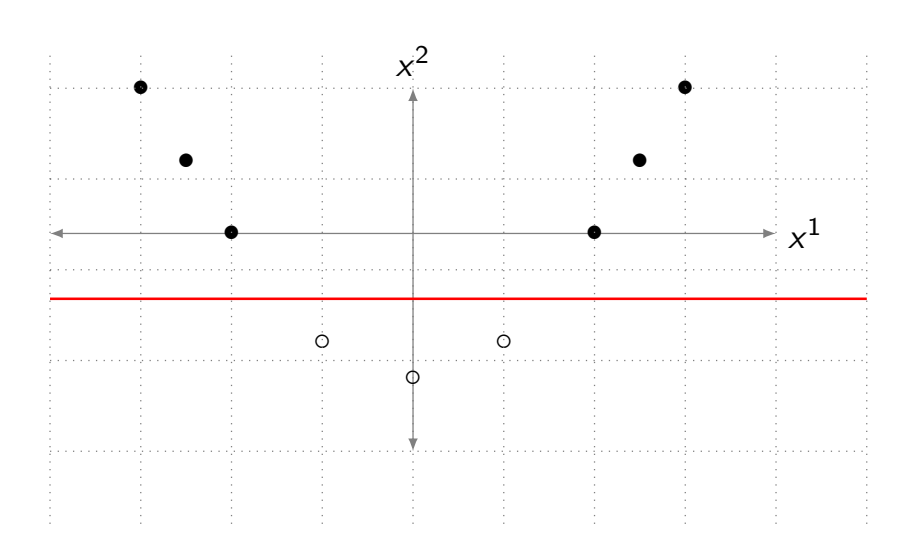

4 0 8

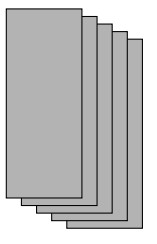

Input Data

Kim Hammar (Logical Clocks) [Hopsworks Feature Store](#page-0-0) May 8, 2019 10 / 17

J.

э

Þ

◆ ロ ▶ → 伊

D-1  $\prec$  $\sim$ 

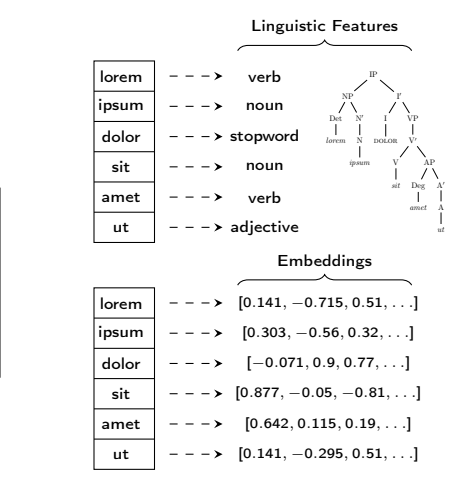

Feature Engineering

4 0 8 ∢ 母 **Service**  $\prec$  $\rightarrow$ 

Input Data

Þ  $\mathcal{A}$ 

Þ

 $QQ$ 

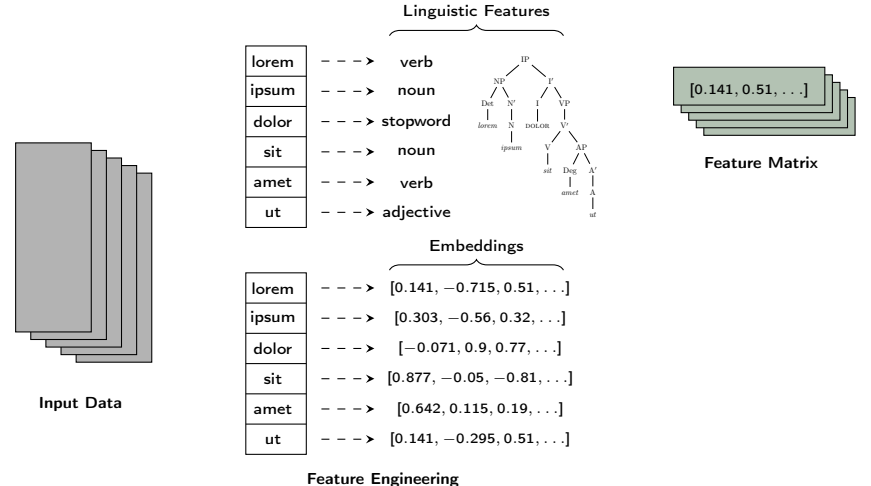

Þ

 $\Omega$ 

Þ

 $\sim$ -41

4 0 8

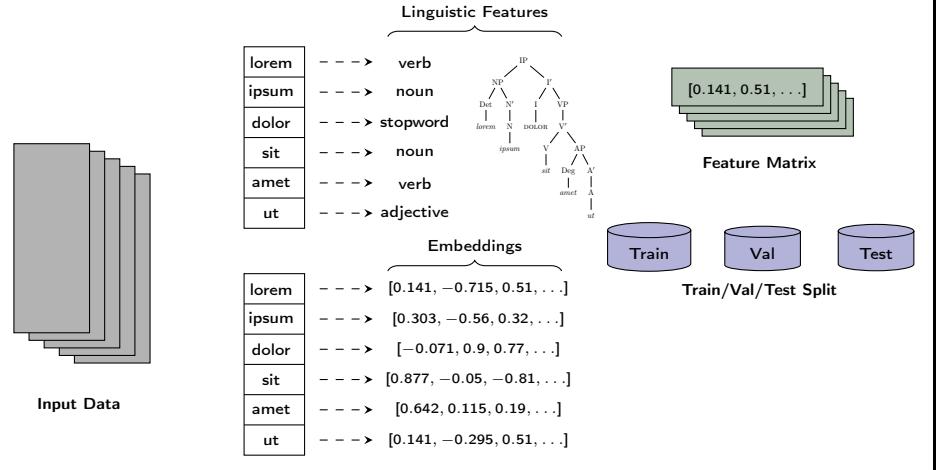

Feature Engineering

Þ

Þ

 $\Omega$ 

Þ

 $\sim$  $\mathcal{A}$ 

 $\mathbf{b}$ 

4 D F

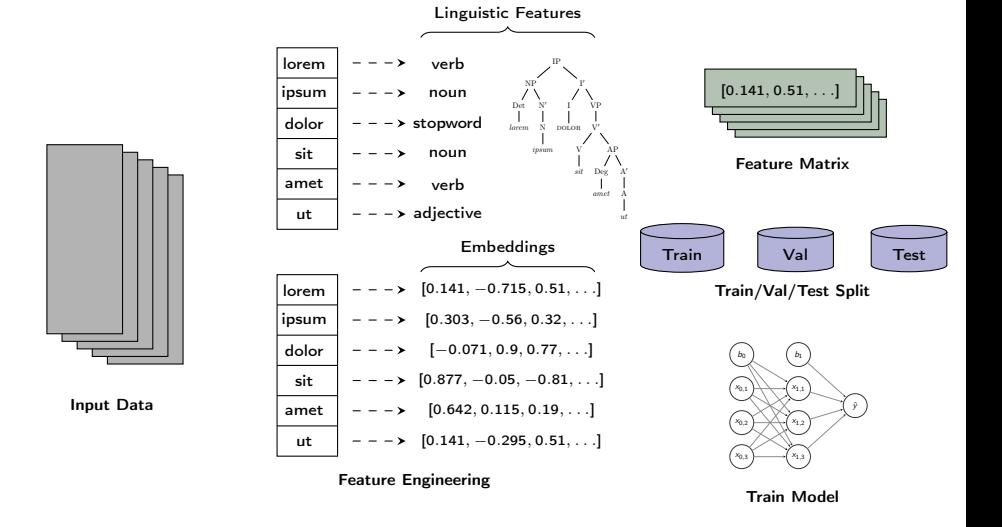

 $\Omega$ 

Þ

4 何 ▶

4 D F

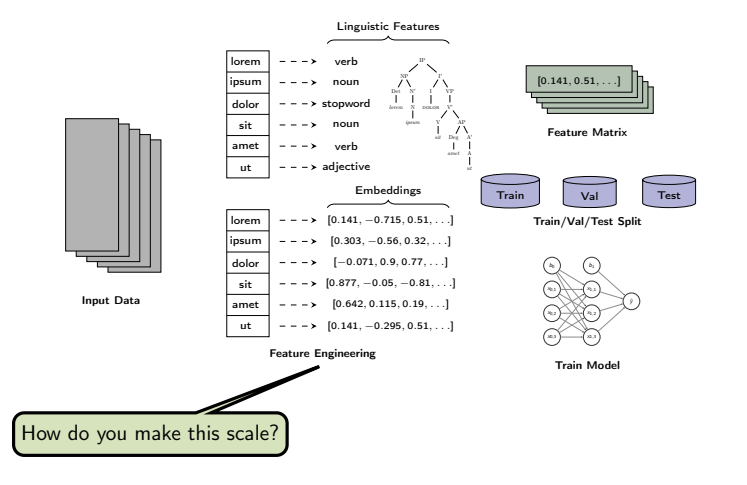

Kim Hammar (Logical Clocks) [Hopsworks Feature Store](#page-0-0) May 8, 2019 10 / 17

э

 $QQ$ 

K ロト K 個 ト K 君 ト K 君 ト

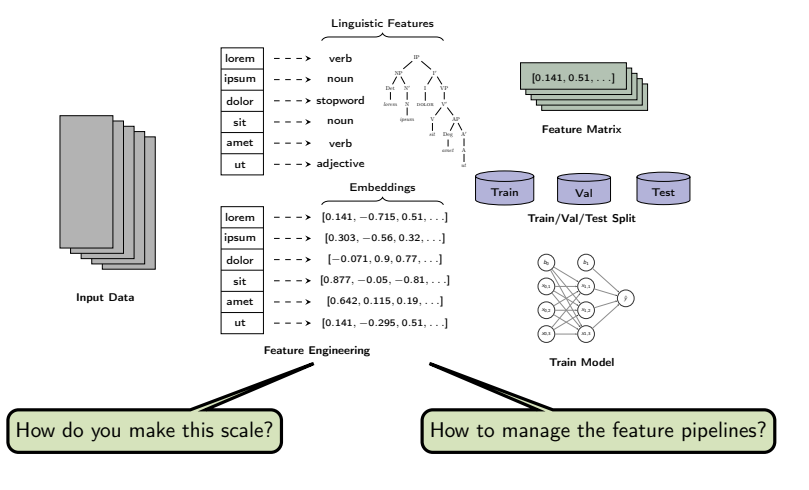

Kim Hammar (Logical Clocks) [Hopsworks Feature Store](#page-0-0) May 8, 2019 10 / 17

э

 $QQ$ 

K ロト K 個 ト K 君 ト K 君 ト

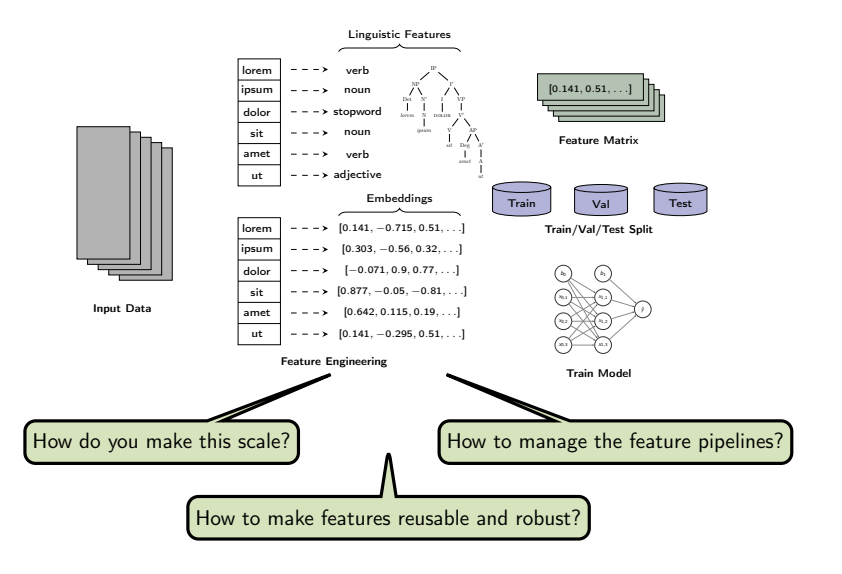

Kim Hammar (Logical Clocks) [Hopsworks Feature Store](#page-0-0) May 8, 2019 10 / 17

4 D F ∢母  $\blacktriangleright$   $\blacktriangleleft$ э.  $\rightarrow$  $\mathcal{A}$ 

Þ  $\rightarrow$ 

э

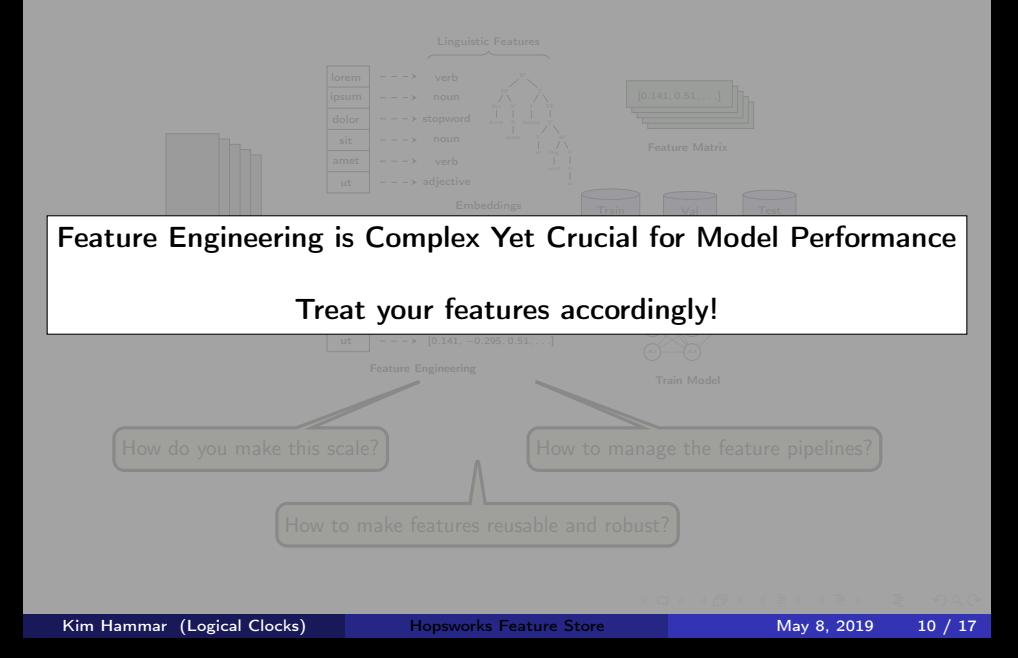

Data Lake (Raw/Structured Data)

Feature Data (Derived Data)

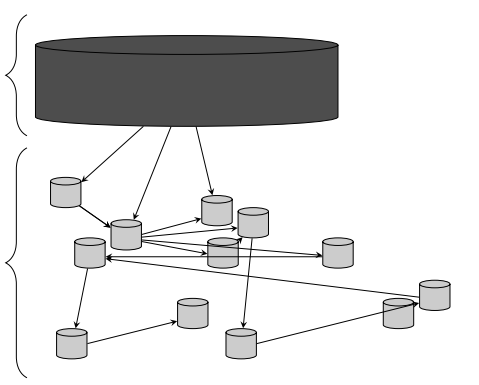

4 D F

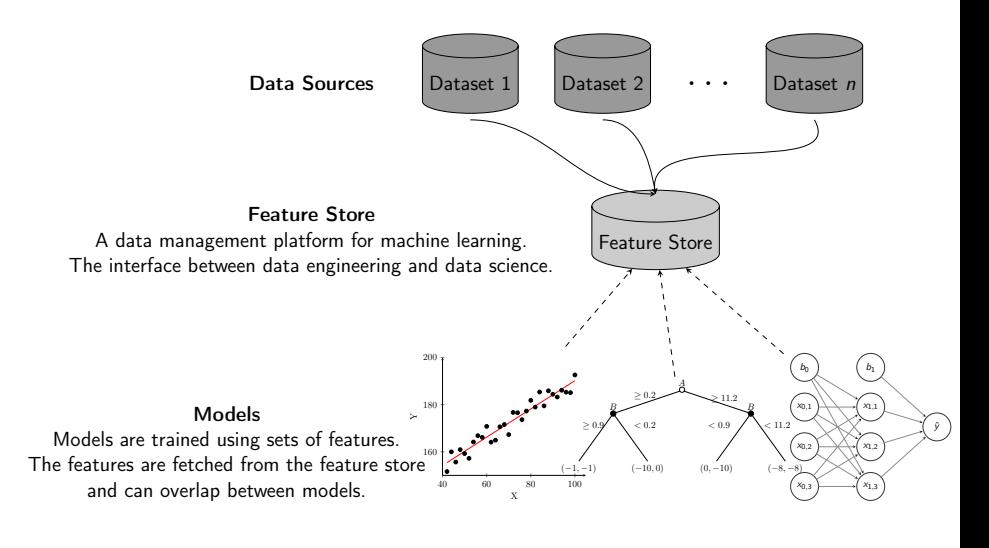

Kim Hammar (Logical Clocks) [Hopsworks Feature Store](#page-0-0) May 8, 2019 12 / 17

 $\leftarrow$   $\Box$ 

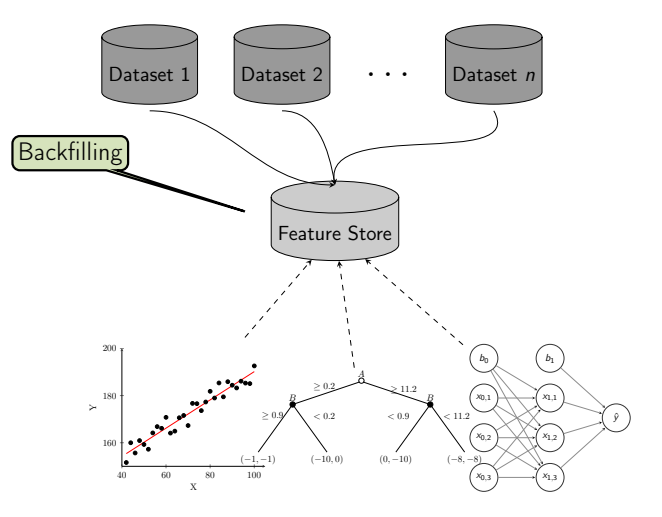

4 D F

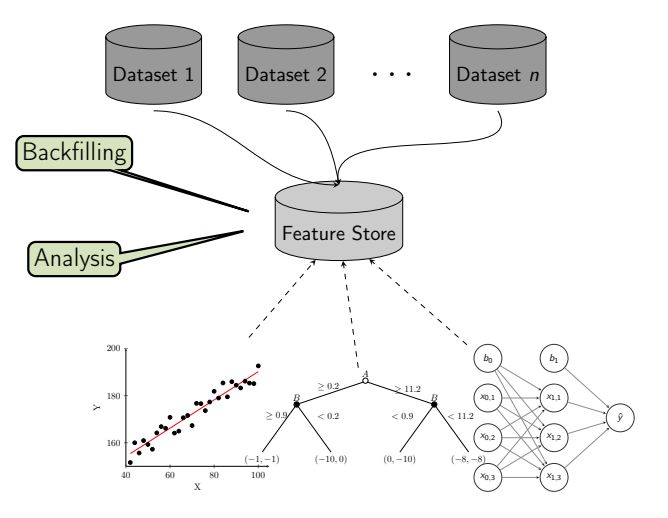

4 D F

э

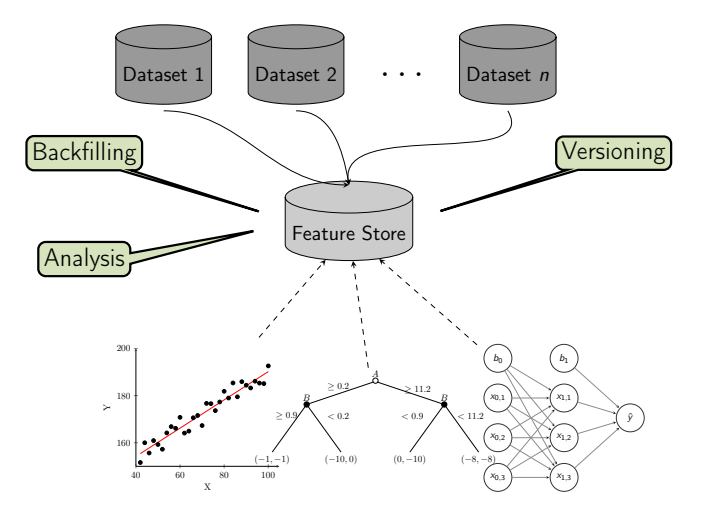

4 D F

Þ

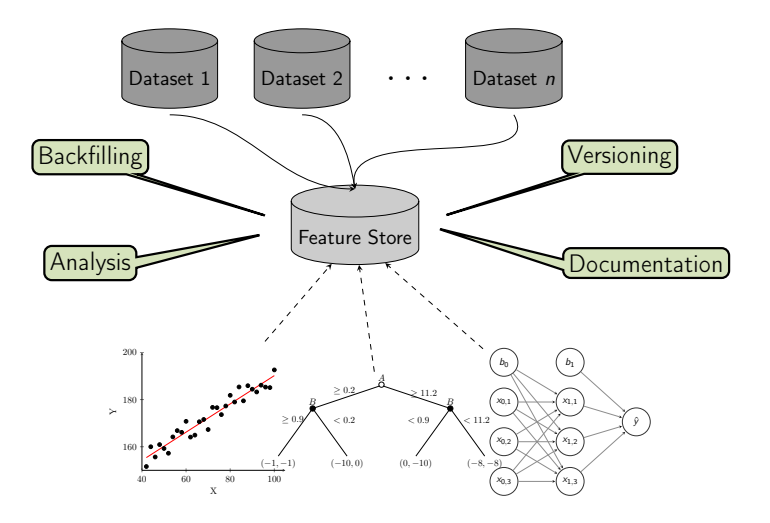

4 D F

Þ

```
from hops import featurestore
features_df = featurestore . get_features (
                  [
                  "average_attendance",
                  "average_player_age"
                  ])
featurestore . create_featuregroup (
              f_df , "t_features",
              description="...", version=2)
d_dir = featurestore . get_training_dataset_path (td_name)
```
tf\_schema = featurestore . get\_tf\_record\_schema (td\_name)

 $QQQ$ 

ヨメ メヨメ

**4 ロ > 4 母** 

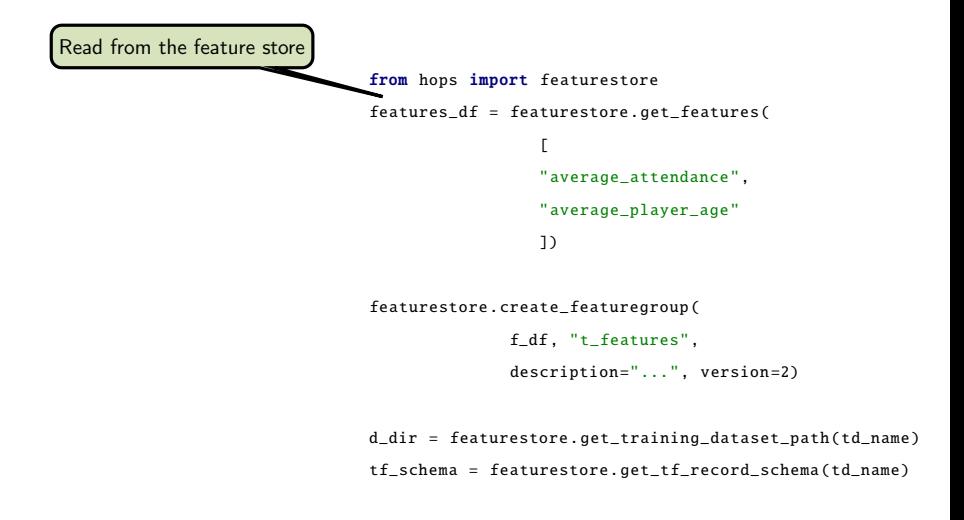

 $\Omega$ 

**Biskop** 

4 0 8

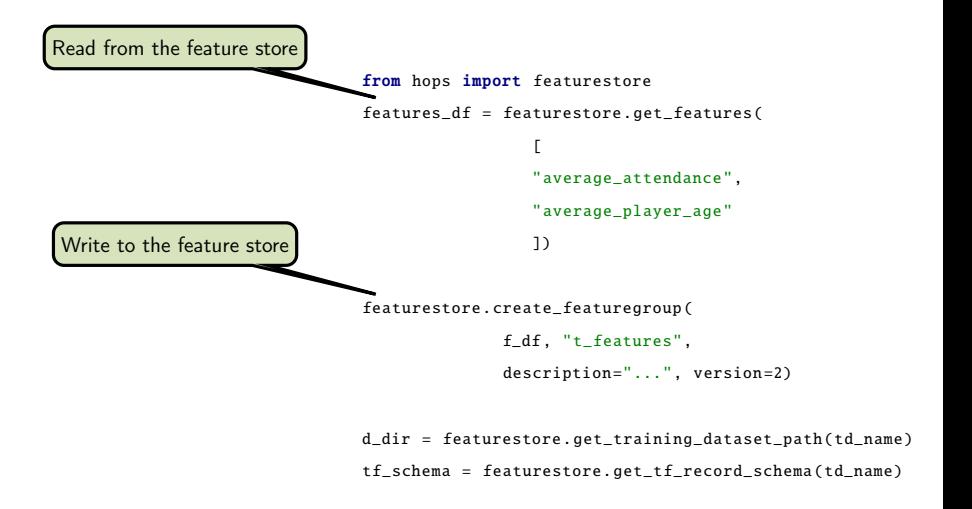

4 D F

<span id="page-27-0"></span>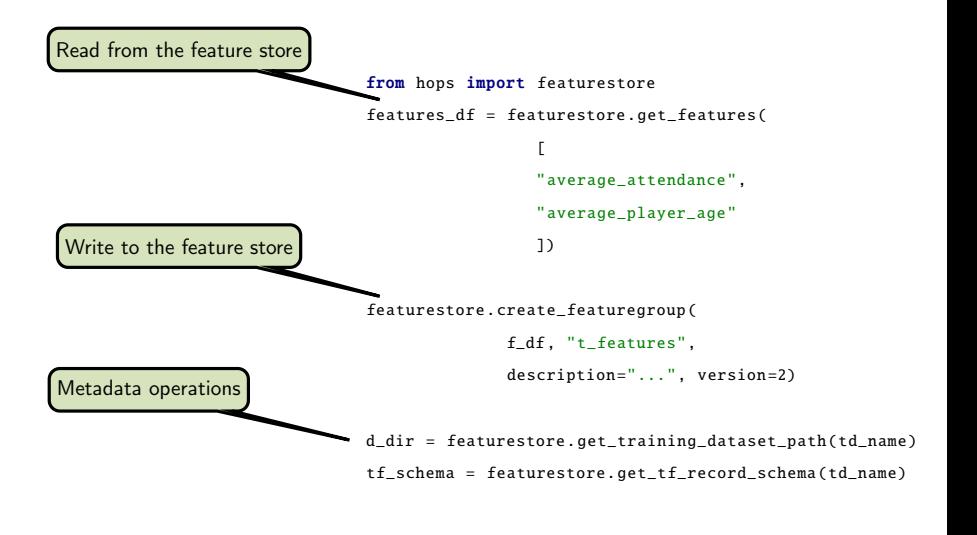

Kim Hammar (Logical Clocks) [Hopsworks Feature Store](#page-0-0) May 8, 2019 13 / 17

 $\Omega$ 

 $\triangleright$   $\rightarrow$   $\exists$   $\rightarrow$   $\rightarrow$ 

4 D F

### <span id="page-28-0"></span>Existing Feature Stores

- **O** Uber's feature store<sup>2</sup>
- $\bullet$  Airbnb's feature store<sup>3</sup>
- **Comcast's feature store<sup>4</sup>**
- **•** Facebook's feature store<sup>5</sup>
- $\bullet$  GO-JEK's feature store<sup>6</sup>
- **•** Twitter's feature store<sup>7</sup>
- **•** Branch International's feature store<sup>8</sup>

### Hopsworks' feature store<sup>9</sup> (the only open-source one!)

<sup>2</sup>Li Erran Li et al. "Scaling Machine Learning as a Service". In: *Proceedings of The 3rd International* Conference on Predictive Applications and APIs. Ed. by Claire Hardgrove et al. Vol. 67. Proceedings of Machine Learning Research. Microsoft NERD, Boston, USA: PMLR, 2017, pp. 14–29. URL: <http://proceedings.mlr.press/v67/li17a.html>.

3 Nikhil Simha and Varant Zanoyan. Zipline: Airbnb's Machine Learning Data Management Platform. <https://databricks.com/session/zipline-airbnbs-machine-learning-data-management-platform>. 2018.

<sup>4</sup>Nabeel Sarwar. Operationalizing Machine Learning—Managing Provenance from Raw Data to Predictions. [https://databricks.com/session/operationalizing-machine-learning-managing-provenance-from-raw-data-to](https://databricks.com/session/operationalizing-machine-learning-managing-provenance-from-raw-data-to-predictions)[predictions](https://databricks.com/session/operationalizing-machine-learning-managing-provenance-from-raw-data-to-predictions). 2018.

<sup>5</sup>Kim Hazelwood et al. "Applied Machine Learning at Facebook: A Datacenter Infrastructure Perspective". In: Feb. 2018, pp. 620–629. DOI: [10.1109/HPCA.2018.00059](http://dx.doi.org/10.1109/HPCA.2018.00059).

<sup>6</sup>Willem Pienaar. Building a Feature Platform to Scale Machine Learni[ng](#page-27-0) | [Da](#page-29-0)[ta](#page-27-0)[Eng](#page-28-0)[C](#page-29-0)[onf](#page-0-0) [BC](#page-38-0)[N '1](#page-0-0)[8](#page-38-0)[.](#page-38-0) <https://www.youtube.com/watch?v=0iCXY6VnpCc>. 2018.<br>Kim Hammar (Logical Clocks) Hopsworks Feature Store

Ki<mark>m Hammar (Logical Clocks) [Hopsworks Feature Store](#page-0-0) May 8, 2019 14 / 17</mark>

### <span id="page-29-0"></span>The Components of a Feature Store

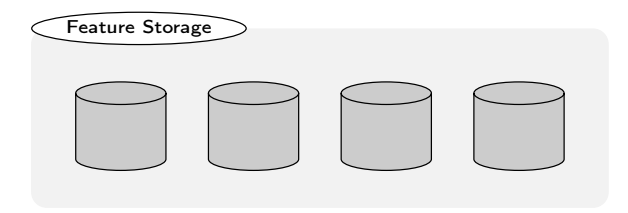

. p

目

Þ

∍  $\sim$  $\mathcal{A}$ 

**K ロ ▶ K 伊 ▶ K** 

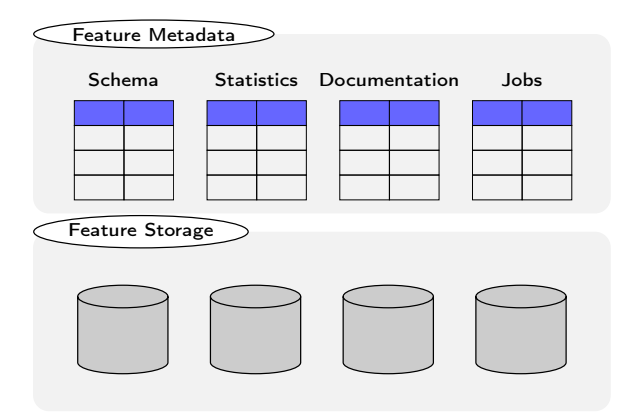

**◆ ロ ▶ → イ 印** 

 $\blacktriangleright$   $\blacktriangleleft$ э.  $\sim$  $\mathcal{A}$  ÷.

Þ

### The Components of a Feature Store

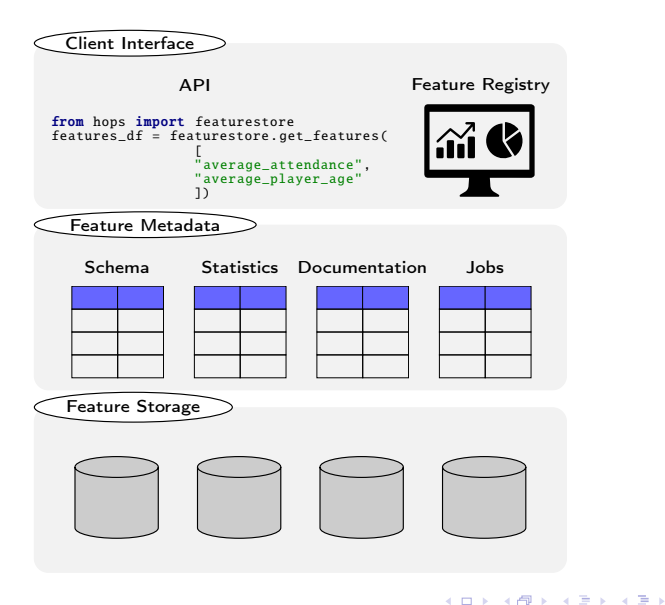

Kim Hammar (Logical Clocks) [Hopsworks Feature Store](#page-0-0) May 8, 2019 15 / 17

÷.

 $QQQ$ 

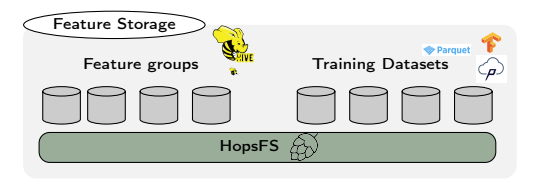

◆ ロ ▶ → 伊

×

活

 $\mathbf{p}$ Þ

 $\blacktriangleright$   $\blacktriangleleft$ э. ×

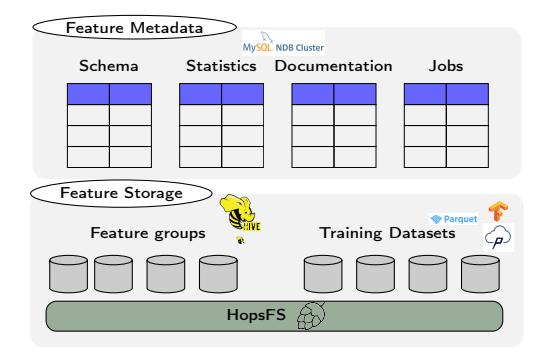

4 0 8

∢母  $\blacktriangleright$   $\blacktriangleleft$  э

Þ  $\sim$ B

 $\prec$ 

### Hopsworks Feature Store

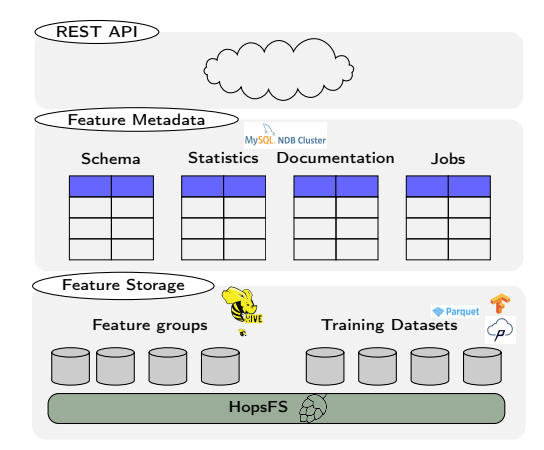

Kim Hammar (Logical Clocks) [Hopsworks Feature Store](#page-0-0) May 8, 2019 16 / 17

4. 0. 8.

⊣●●  $\mathbf{F} = \mathbf{A}$ э.  $\rightarrow$  $\prec$ 

Þ ×

э

### Hopsworks Feature Store

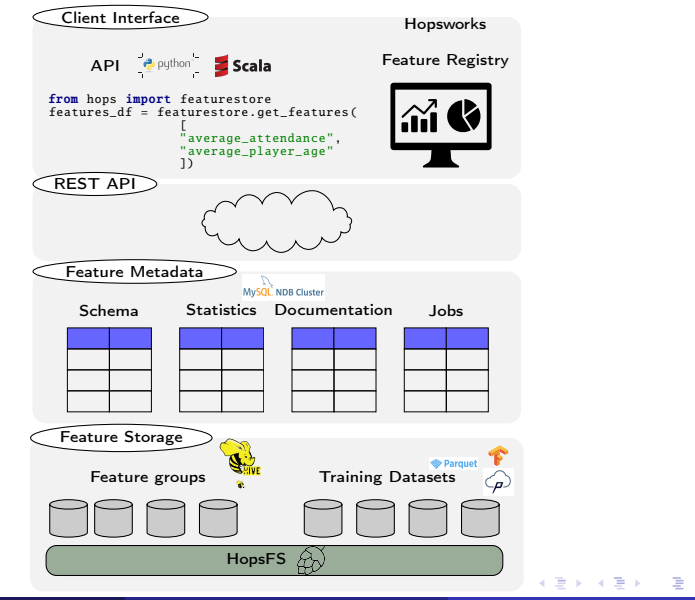

Kim Hammar (Logical Clocks) [Hopsworks Feature Store](#page-0-0) May 8, 2019 16 / 17

 $QQ$ 

### <span id="page-36-0"></span>Hopsworks Feature Store

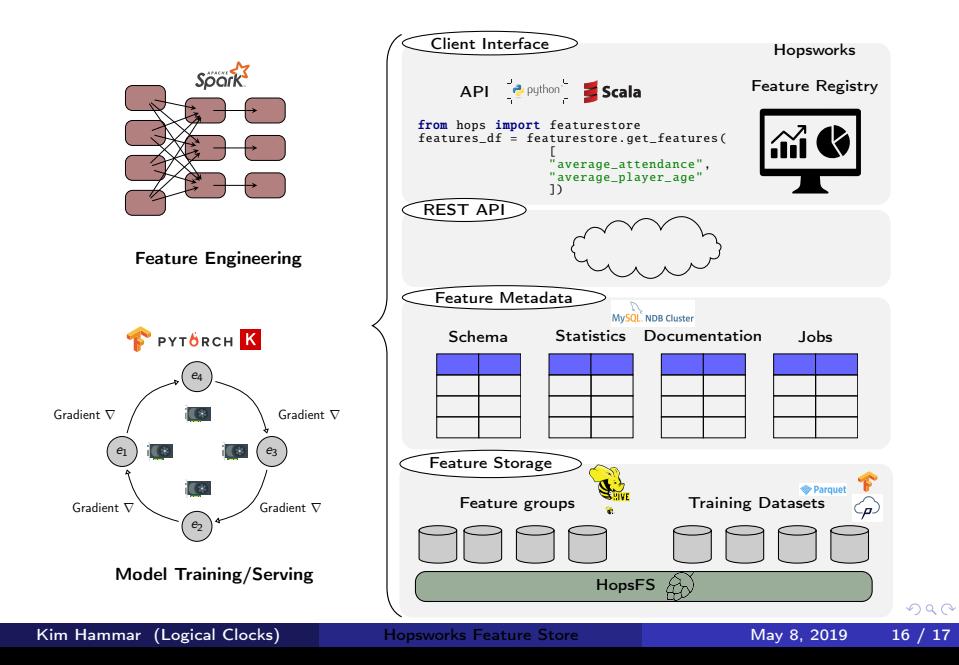

### <span id="page-37-0"></span>Summary

- Machine learning comes with a high technical cost
- Machine learning pipelines needs proper data management
- A feature store is a place to store curated and documented features
- The feature store serves as an interface between feature engineering and model development, it can help disentangle complex ML pipelines
- $\bullet$  Hopsworks<sup>10</sup> provides the world's first open-source feature store

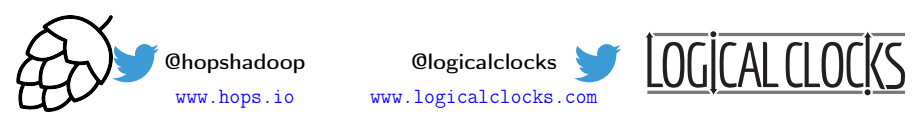

We are open source: <https://github.com/logicalclocks/hopsworks> <https://github.com/hopshadoop/hops>

11

<sup>10</sup>Jim Dowling. Introducing Hopsworks. <https://www.logicalclocks.com/introducing-hopsworks/>. 2018.

<sup>11</sup>Thanks to Logical Clocks Team: Jim Dowling, Seif Haridi, Theo Kakantousis, Fabio Buso, Gautier Berthou, Ermias Gebremeskel, Mahmoud Ismail, Salman Niazi, Antonios Kouzoupis[, Ro](#page-36-0)[bin](#page-38-0) [A](#page-36-0)[nde](#page-37-0)[rss](#page-38-0)[on,](#page-0-0) [Ale](#page-38-0)[x O](#page-0-0)[rme](#page-38-0)[nisa](#page-0-0)[n,](#page-38-0) Rasmus Toivonen, and Steffen Grohsschmiedt 4 **D** F  $\Omega$ 

Kim Hammar (Logical Clocks) [Hopsworks Feature Store](#page-0-0) May 8, 2019 17 / 17

- <span id="page-38-0"></span>• Hopsworks' feature store<sup>12</sup>
- $\bullet$  HopsML $^{13}$
- $\bullet$  Hopsworks<sup>14</sup>

Kim Hammar (Logical Clocks) [Hopsworks Feature Store](#page-0-0) May 8, 2019 18 / 17

<sup>12</sup>Kim Hammar and Jim Dowling. Feature Store: the missing data layer in ML pipelines? <https://www.logicalclocks.com/feature-store/>. 2018.

<sup>13</sup> Logical Clocks AB. HopsML: Python-First ML Pipelines. <https://hops.readthedocs.io/en/latest/hopsml/hopsML.html>. 2018.

<sup>14</sup> Jim Dowling. Introducing Hopsworks. [https://www.logicalclocks.com](https://www.logicalclocks.com/introducing-hopsworks/)[/](#page-0-0)[int](https://www.logicalclocks.com/introducing-hopsworks/)[r](https://www.logicalclocks.com/introducing-hopsworks/)[o](https://www.logicalclocks.com/introducing-hopsworks/)[du](#page-37-0)[c](#page-38-0)[i](https://www.logicalclocks.com/introducing-hopsworks/)[ng](#page-38-0)[-](https://www.logicalclocks.com/introducing-hopsworks/)[h](#page-0-0)o[p](#page-0-0)[swo](#page-38-0)r[k](#page-0-0)[s](https://www.logicalclocks.com/introducing-hopsworks/)/ 20[18.](#page-0-0)  $\Omega$